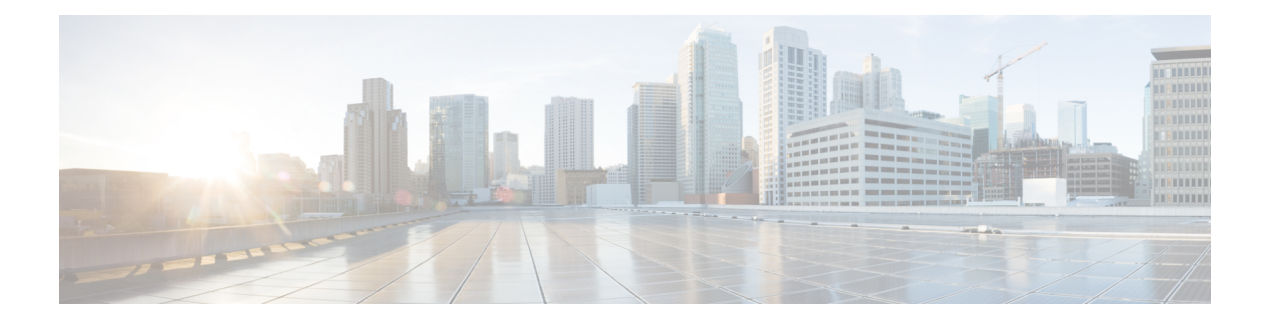

# **Introduction**

This document introduces the Domain Filtering feature and provides general guidelines for its deployment. The purpose of this document is to:

- Provide an overview of Domain Filtering
- Highlight supported key features and limitations
- Provide details on deploying and configuring Domain Filtering
- [Pre-requisite,](#page-0-0) on page 1
- [Requirements,](#page-0-1) on page 1
- [Components](#page-1-0) Used, on page 2
- [Conventions,](#page-1-1) on page 2

#### <span id="page-0-0"></span>**Pre-requisite**

- Beta customers must have AireOS 8.3 release installed on a supported WLC (see requirements).
- For the beta, AVC Engine Version 23 / Protocol Pack Version 16 must be manually installed on the WLC for Domain Filtering to function (provided on the beta web site).
- Domain Filtering requires the WLAN traffic to be centrally forwarded through the WLC. For this beta Domain Filtering requires Access Points to be operating in Local Mode or FlexConnect WLANs to be configured for Central Switching.

### <span id="page-0-1"></span>**Requirements**

Domain Filtering will be supported on the following Wireless LAN Controller platforms:

- Cisco 5508 Wireless LAN Controller
- Cisco 5520 Wireless LAN Controller
- Cisco 8510 Wireless LAN Controller
- Cisco 8540 Wireless LAN Controller
- Wireless Services Module 2 (WiSM2)

• Cisco Flex 7500 Wireless LAN Controller (FlexConnect Central Switching Only)

### <span id="page-1-0"></span>**Components Used**

The information in this document was created from devices in a specific lab environment. All of the devices used in this document started with a cleared (default) configuration. If your network is live, make sure that you understand the potential impact of any command.

## <span id="page-1-1"></span>**Conventions**

Refer to Cisco Technical Tips Conventions for more information on document conventions.